# ФОНД ОЦЕНОЧНЫХ СРЕДСТВ ПО ДИСЦИПЛИНЕ<br>ПРИЕМ 2018 г. ФОРМА ОБУЧЕНИЯ очная

 $\sim$ 

### «ИНЖЕНЕРНАЯ ГРАФИКА 1»

 $\mathcal{O}(\mathcal{O})$ 

 $\mathcal{L}_{\mathbf{a}}$ 

 $\sim$ 

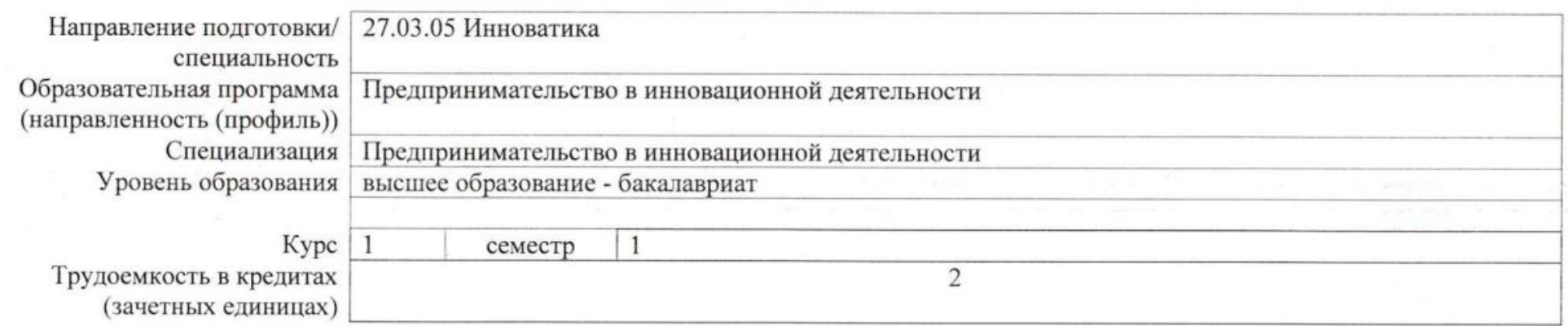

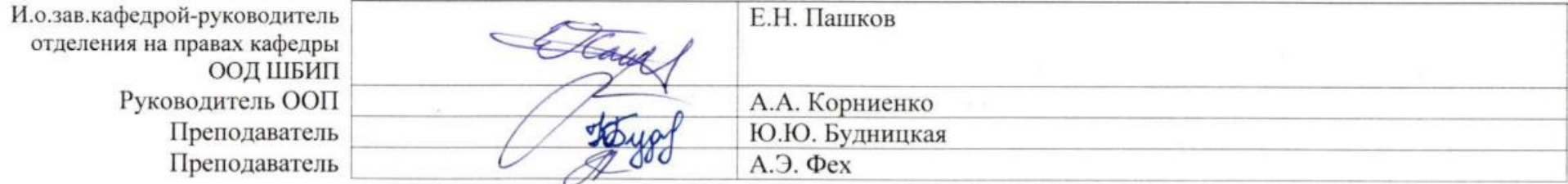

2020 г.

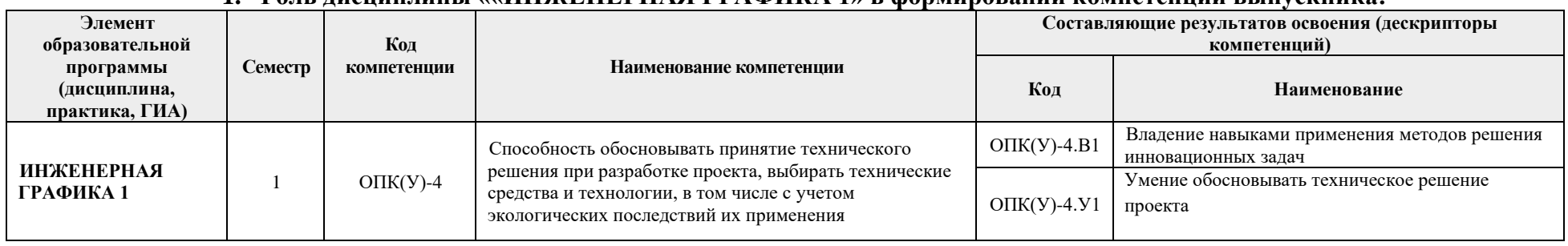

#### 1 Родь лисниплины *аа*ИНЖЕНЕРНАЯ ГРАФИКА 1» в формировании компетенний выпускника·

#### 2. Показатели и методы оценивания

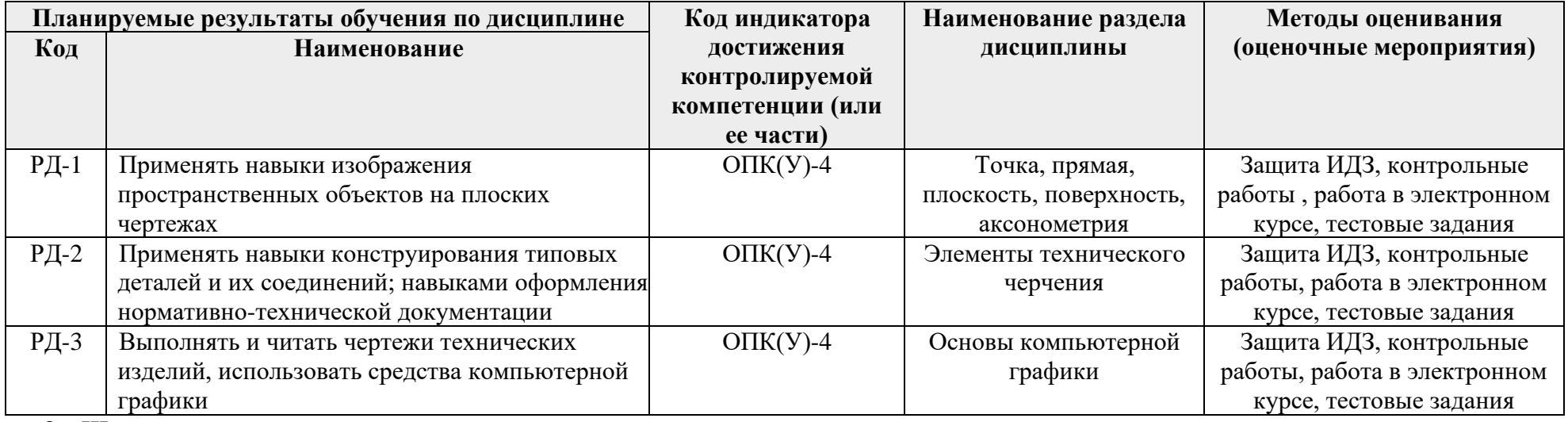

### 3. Шкала опенивания

Порядок организации оценивания результатов обучения в университете регламентируется отдельным локальным нормативным актом -«Система оценивания результатов обучения в Томском политехническом университете (Система оценивания)» (в действующей редакции). Используется балльно-рейтинговая система оценивания результатов обучения. Итоговая оценка (традиционная и литерная) по видам учебной деятельности (изучение дисциплин, УИРС, НИРС, курсовое проектирование, практики) определяется суммой баллов по результатам текущего контроля и промежуточной аттестации (итоговая рейтинговая оценка - максимум 100 баллов).

Распределение основных и дополнительных баллов за оценочные мероприятия текущего контроля и промежуточной аттестации устанавливается календарным рейтинг-планом дисциплины.

### Рекомендуемая шкала для отдельных оценочных мероприятий входного и текущего контроля

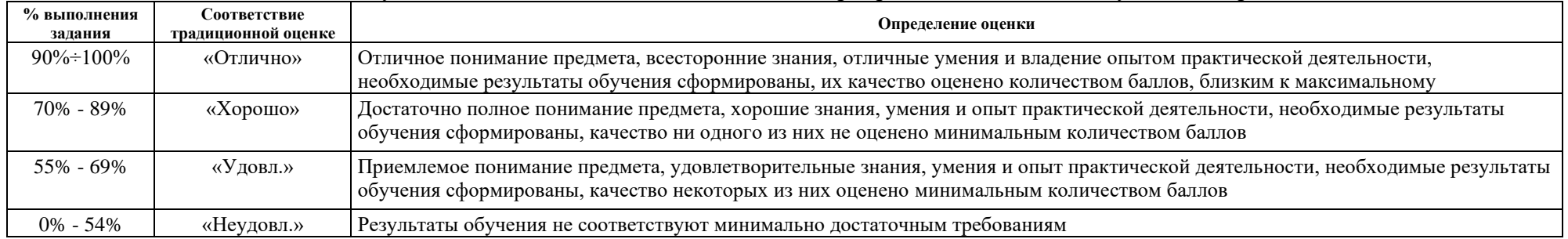

### Шкала для оценочных мероприятий экзамена

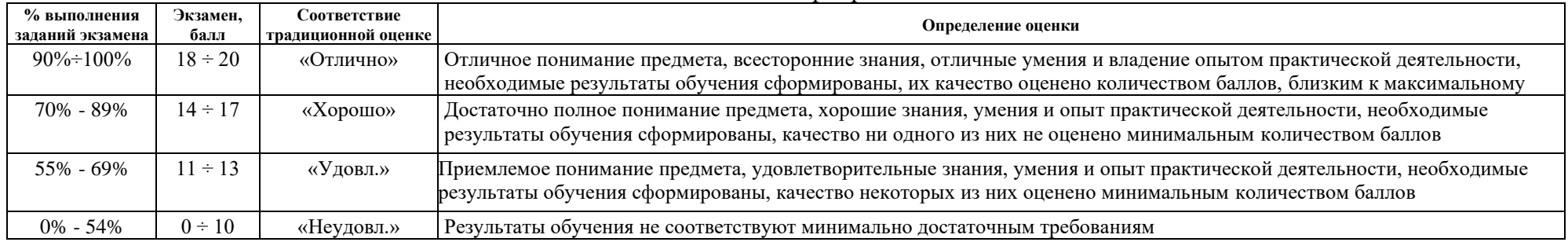

## **4. Перечень типовых заданий**

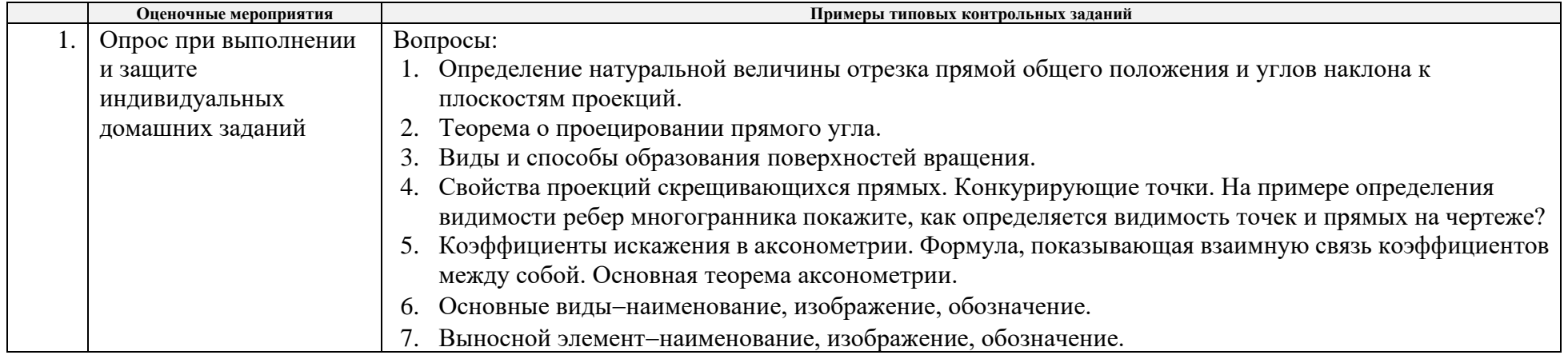

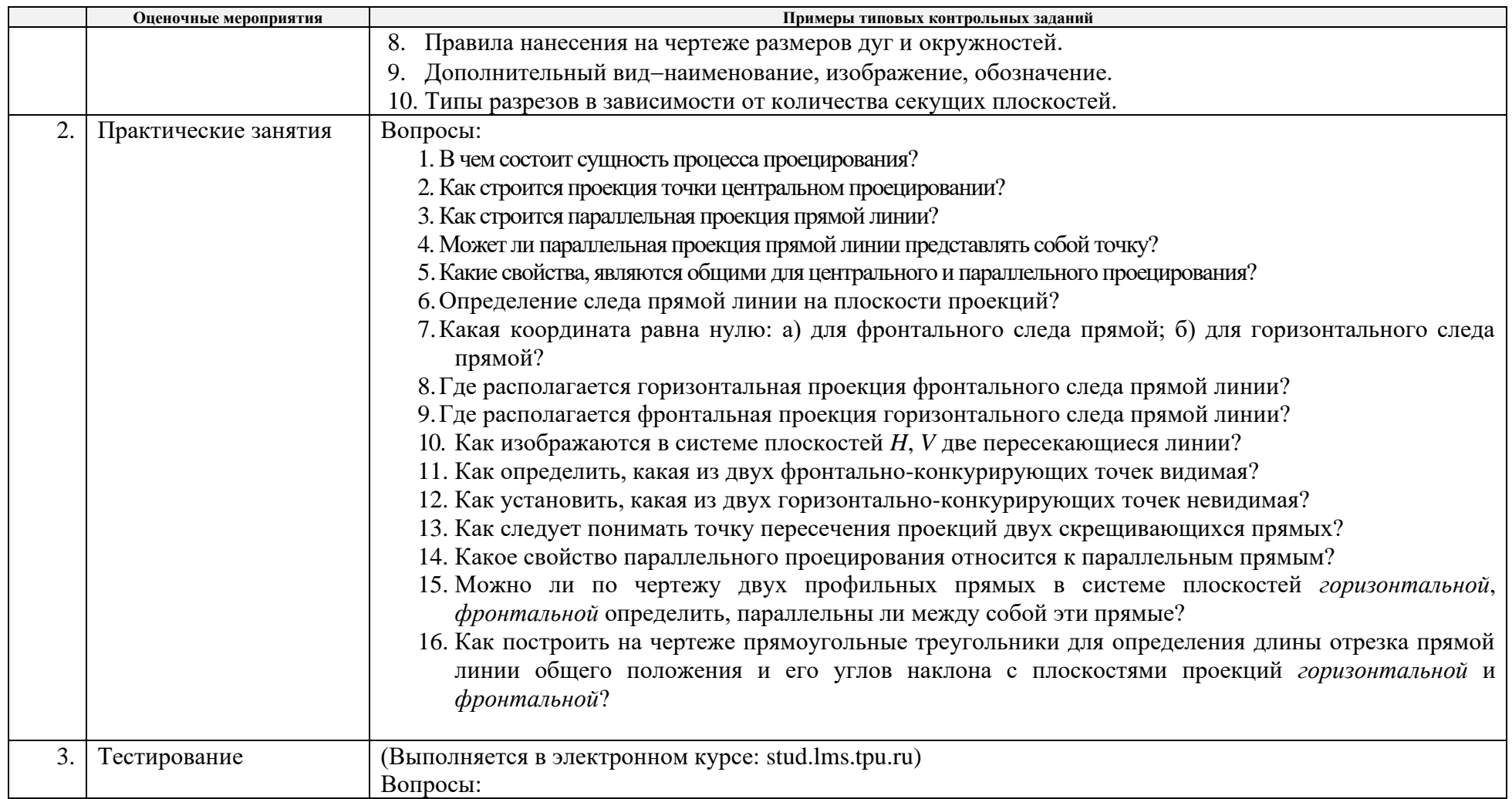

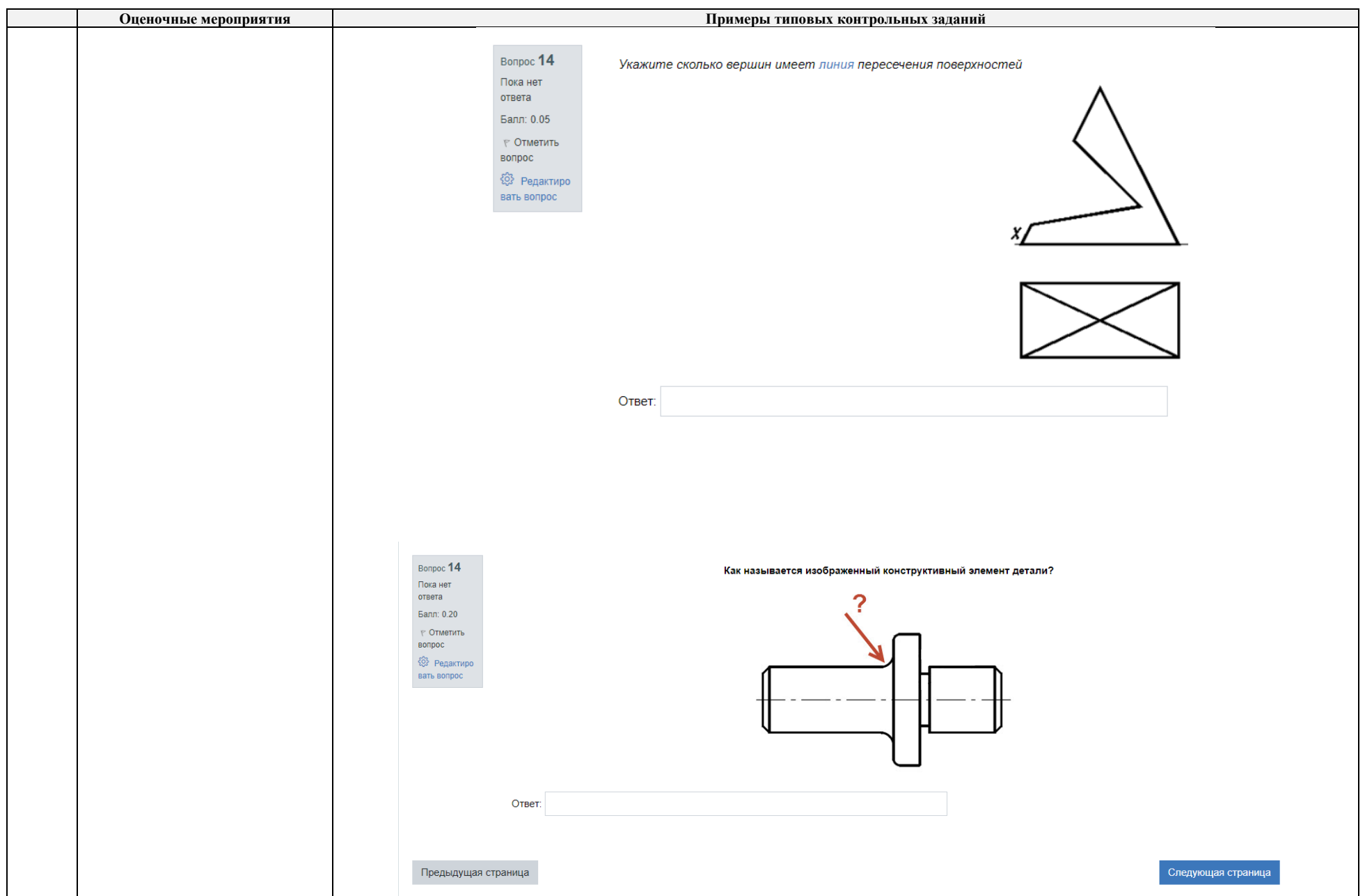

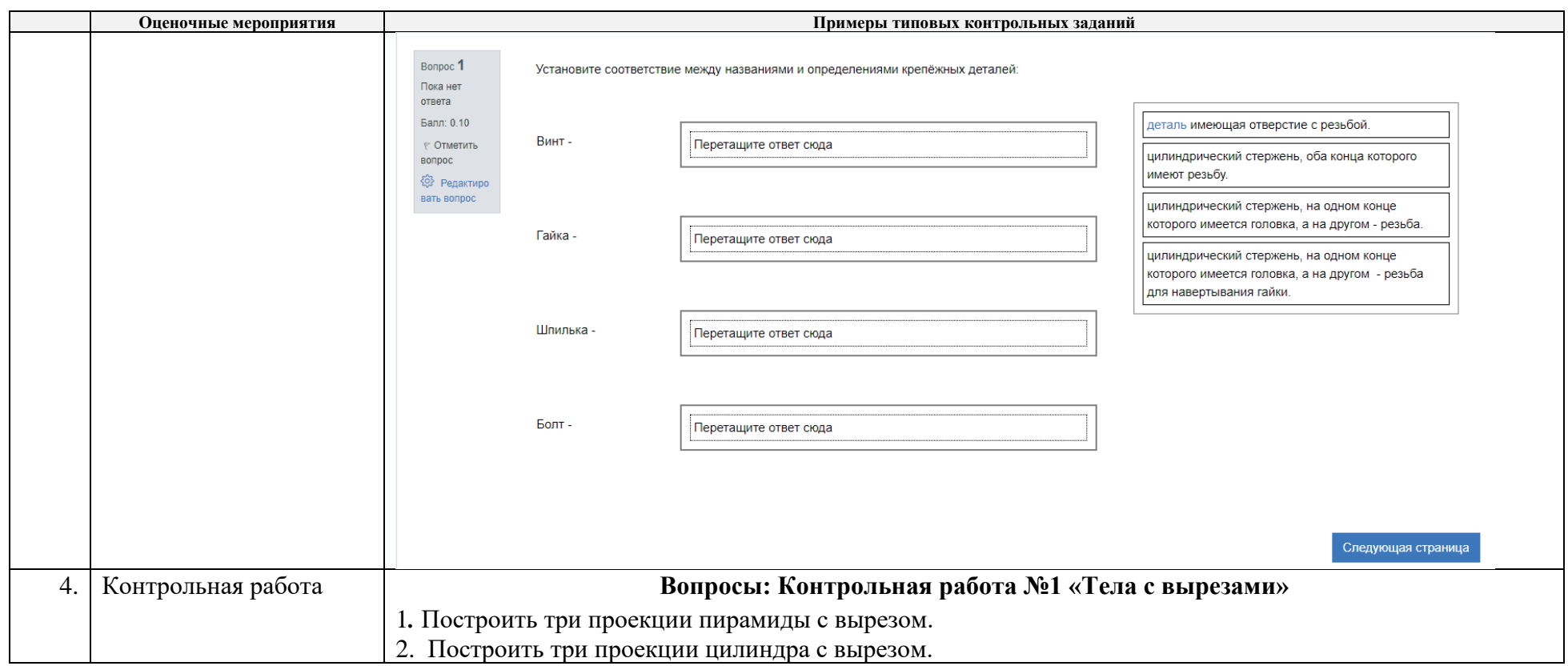

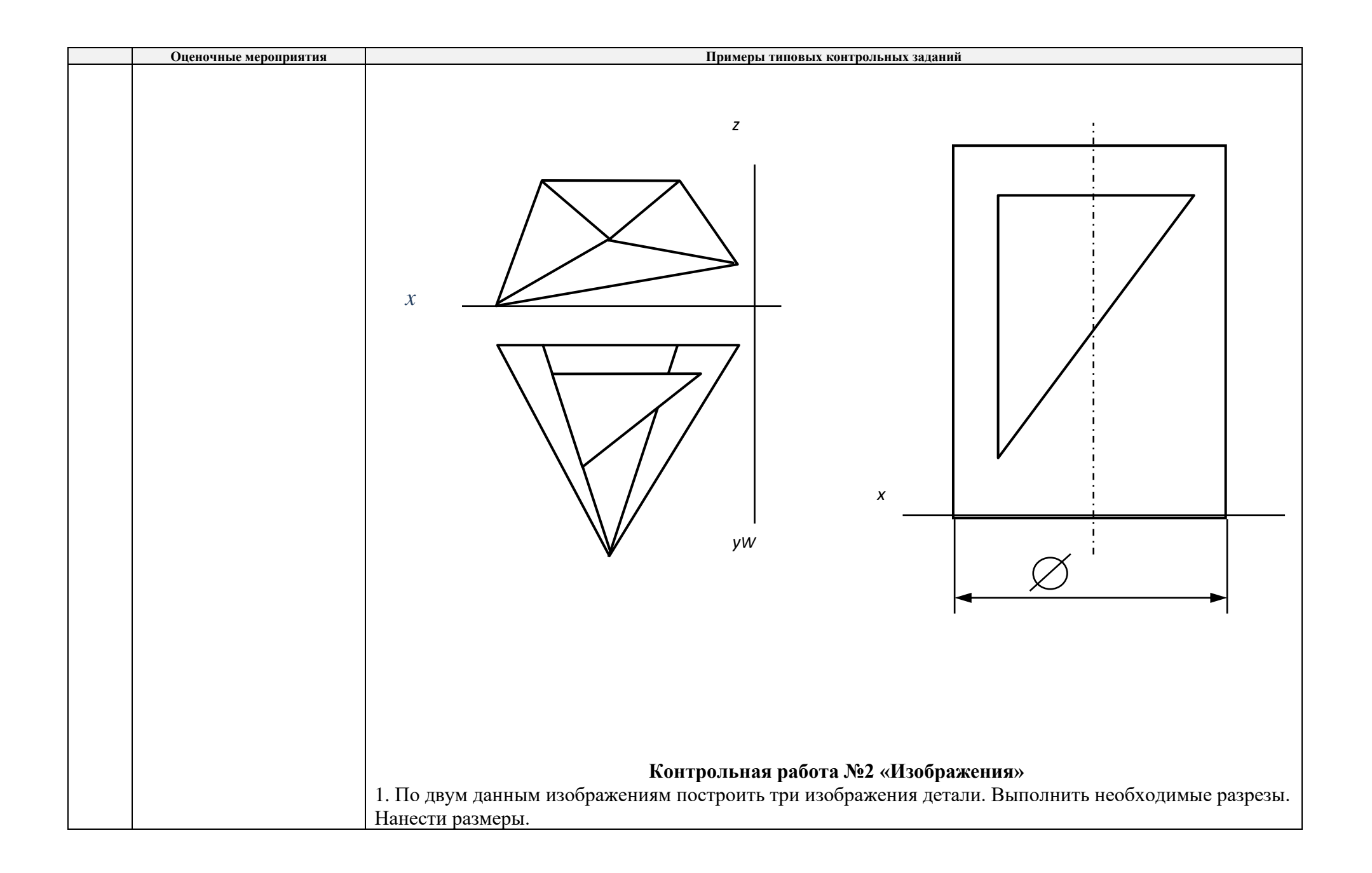

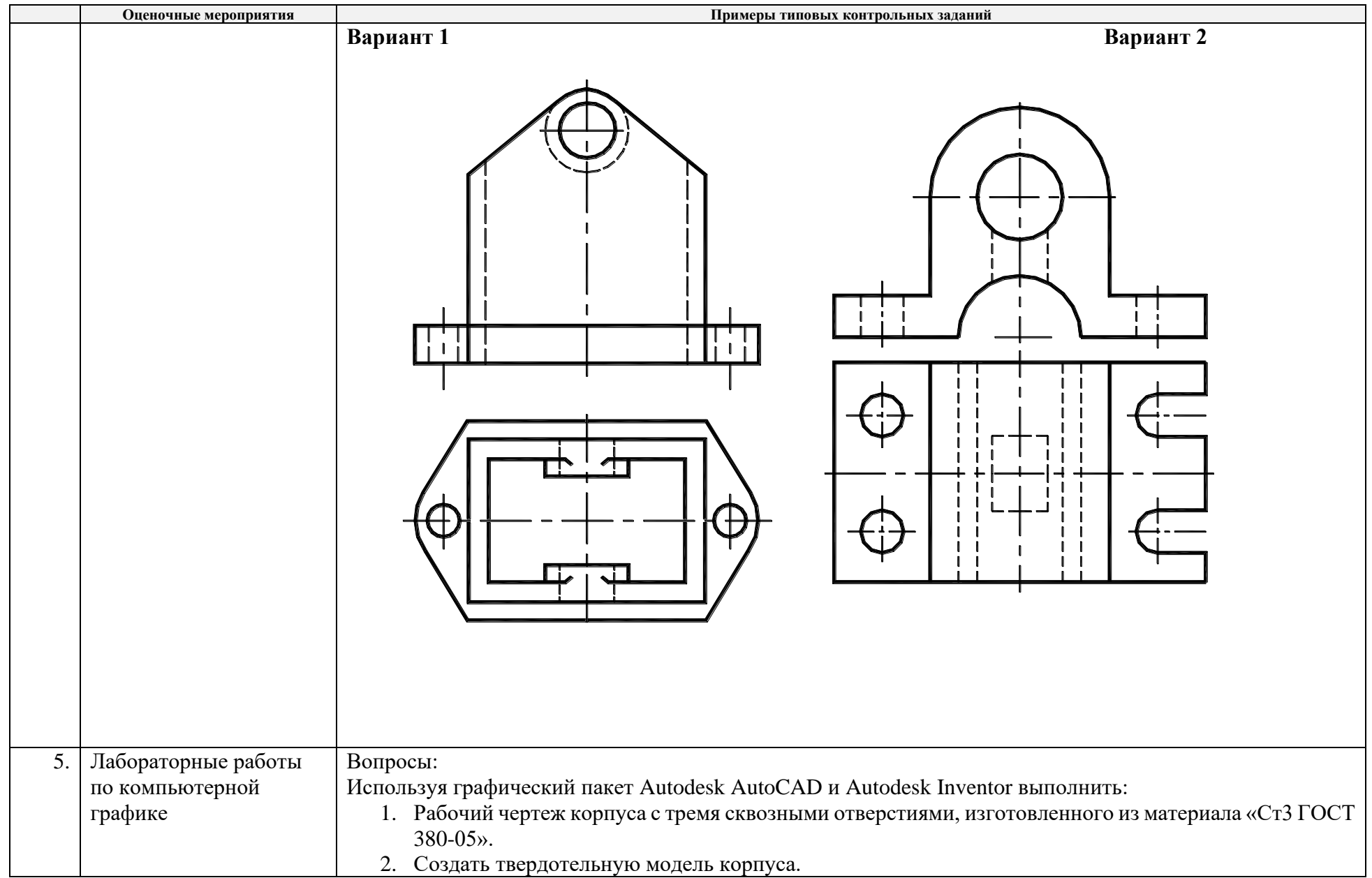

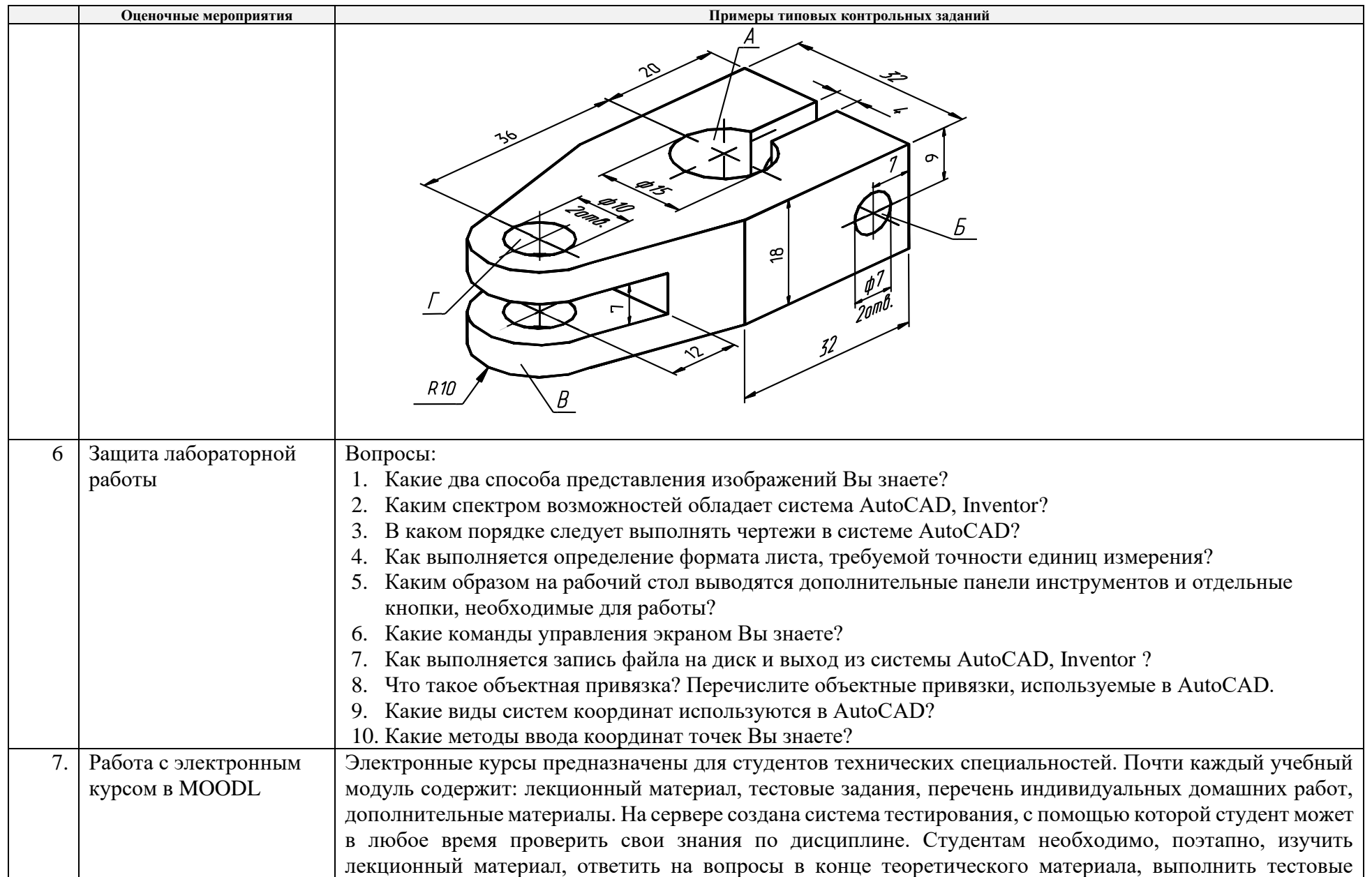

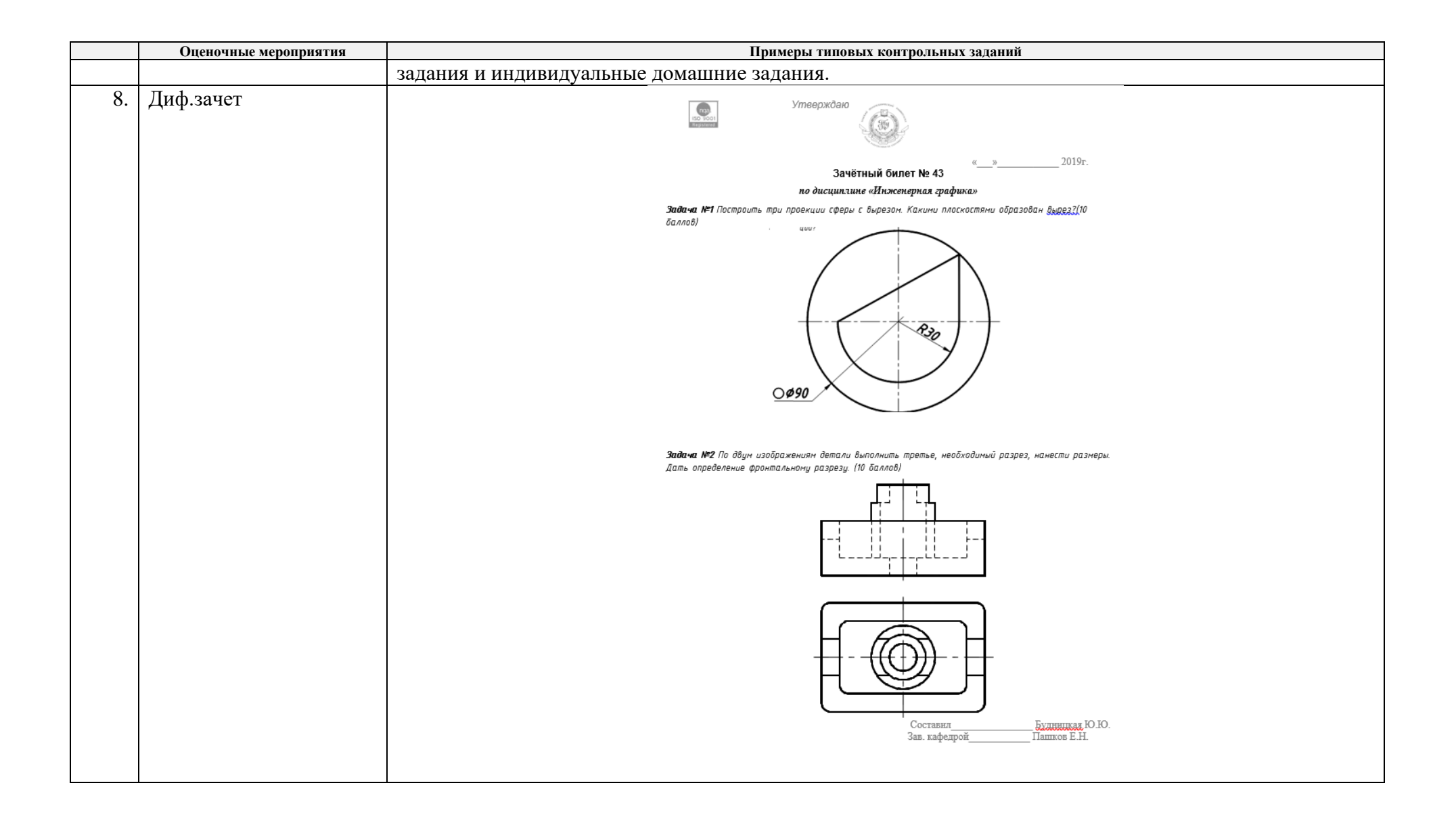

## 5. **Методические указания по процедуре оценивания**

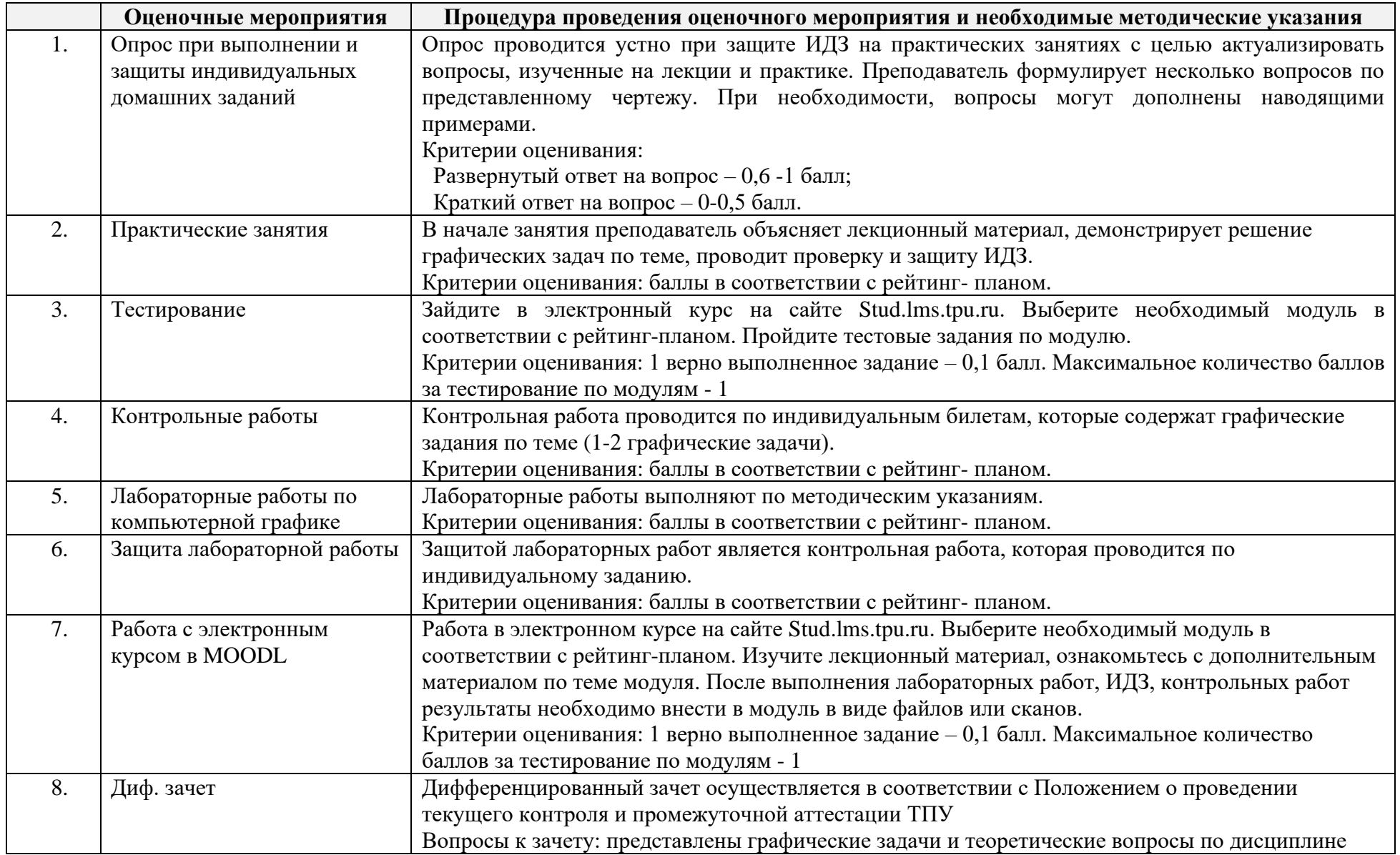

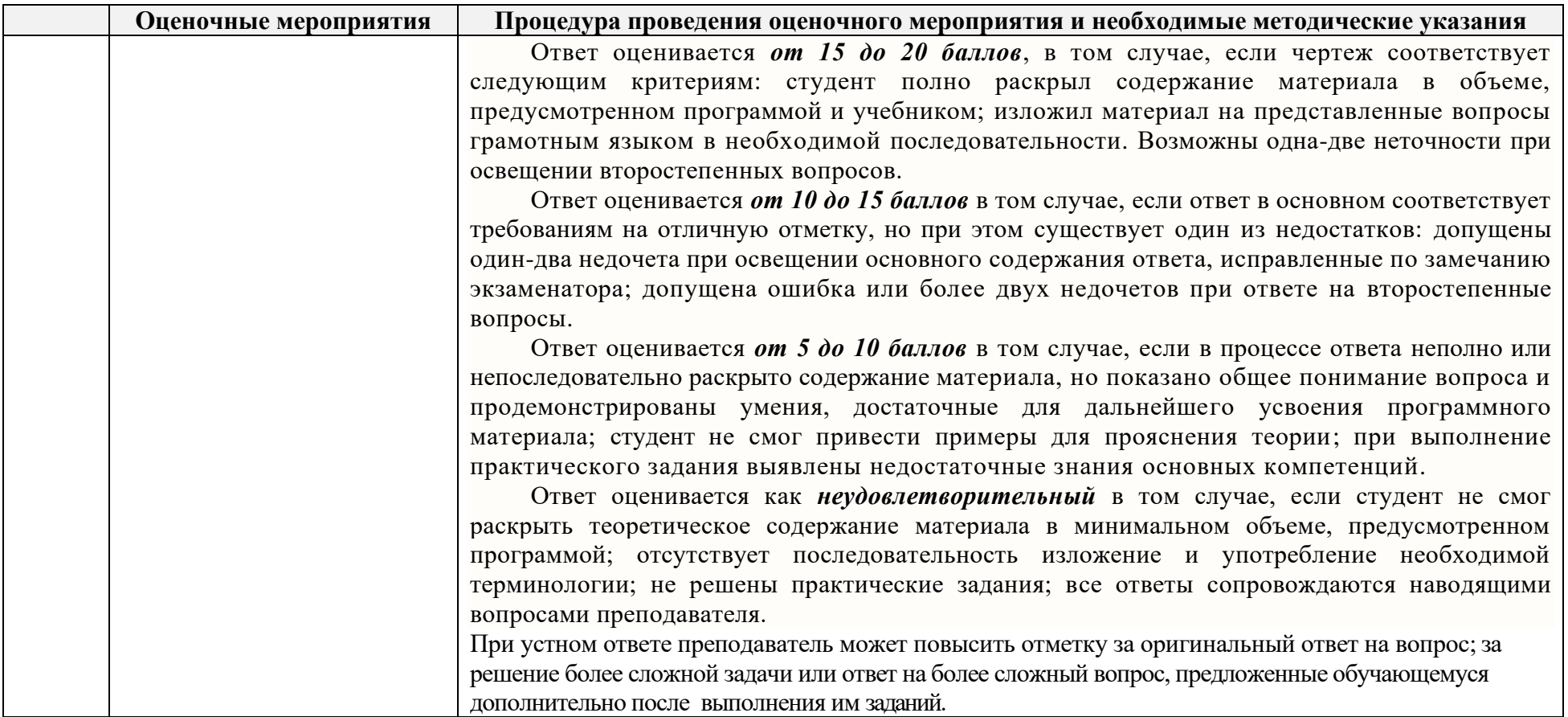